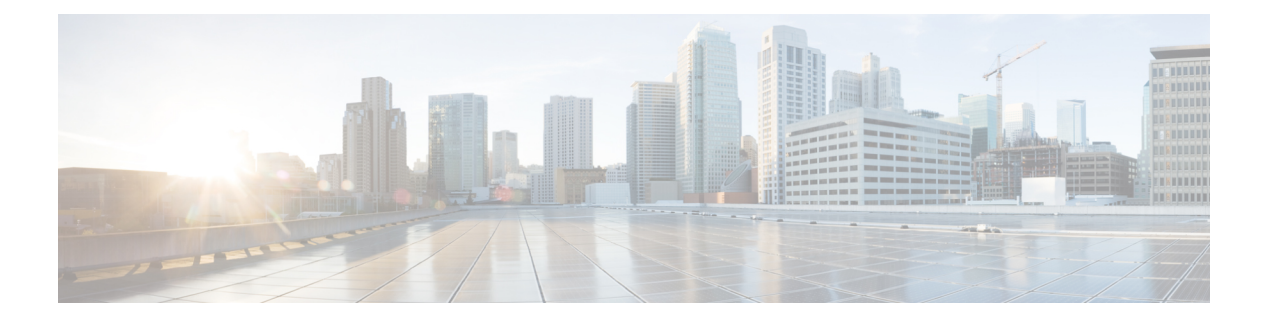

# **GNSS** の構成

この章では、Cisco NX-OS デバイス上で Global Navigation Satellite System (GNSS) を構成する 方法について説明します。

この章は、次の項で構成されています。

- GNSS について (1 ページ)
- GNSS の注意事項と制約事項 (1 ページ)
- GNSS レシーバーの有効化 (2 ページ)
- GNSS 構成の検証 (4 ページ)

# **GNSS** について

GNSS 受信機は、GPS、Galileo、GLONASS、BeiDou および QZSS の L1 周波数 1551MHz ~ 1614MHz、標準位置サービス、およびCoarse Acquisitionコードで動作するように設計されてい ます。受信機には、外部の GNSS アンテナに接続して、GNSS 衛星信号を自動的に取得し、最 大 32 個の GNSS 衛星を追跡し、位置、速度、方位、時間を計算するために必要なすべての回 路が含まれます。正確な 1 パルス/秒 (PPS) と安定した 10 MHz 周波数出力を提供します。

受信機は、GNSS 衛星を捕捉すると、自動的に自己測量を開始します。測量が完了すると、受 信機は「Over-Determined」タイミング モードに切り替わります。このモードでは、自己調査 からの基準位置がメモリに保持され、受信機はクロック エラーとクロック バイアスのみを解 決します。受信機は、位置と時刻の両方の受信機自律完全性監視機能(T-RAIM)を提供しま す。これにより、受信機は位置変更を自己決定したり、タイミングソリューションに誤った情 報を提供している衛星を削除したりすることができます。

## **GNSS** の注意事項と制約事項

GNSS には、次の注意事項と制約事項があります。

• Cisco NX-OS リリース 10.3(1)F 以降、GNSS は Cisco Nexus 93180YC-FX3S スイッチでサ ポートされます。

I

# **GNSS** レシーバーの有効化

この手順を使用して、GNSS レシーバーを入力として有効にします。

### 手順

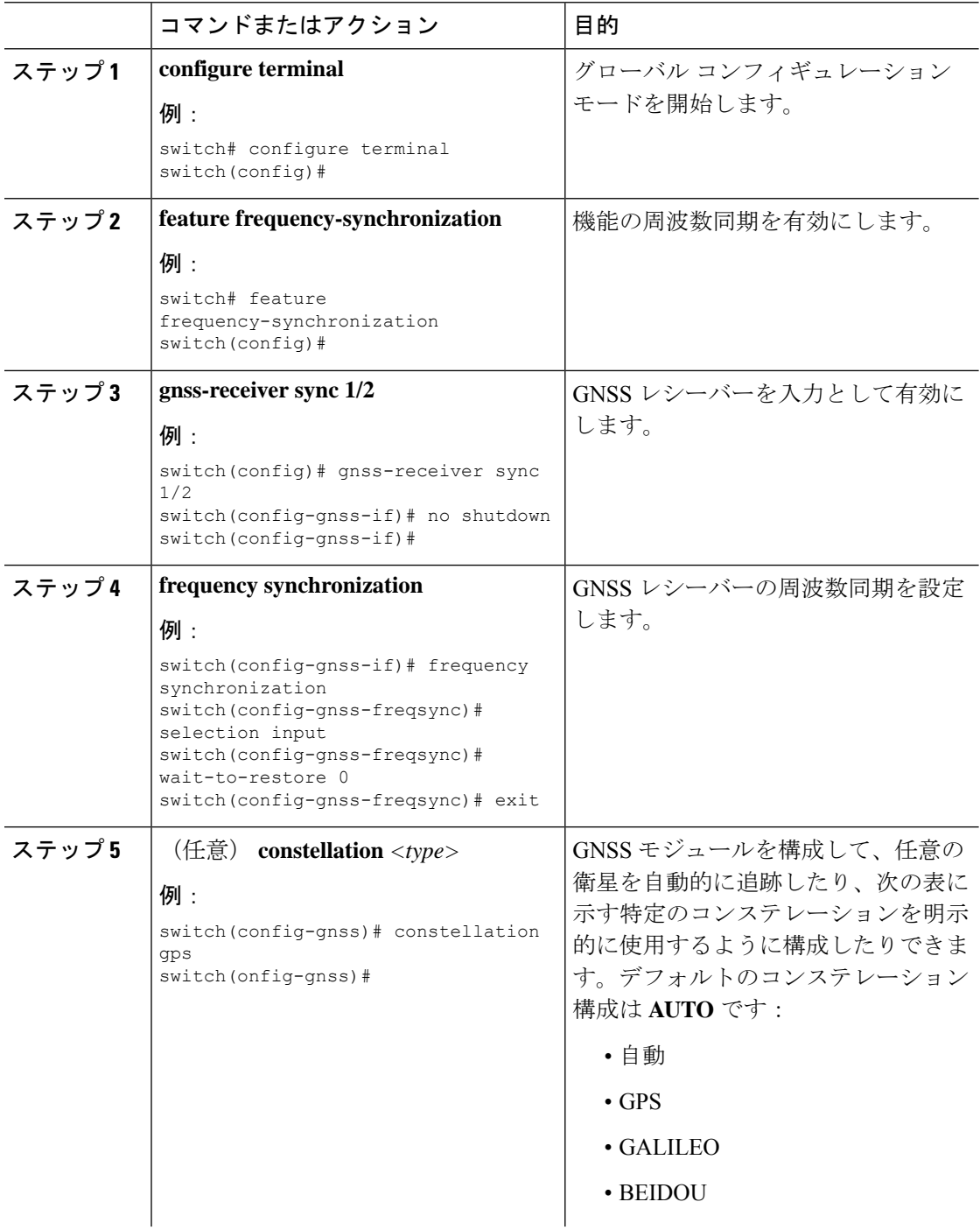

 $\mathbf{l}$ 

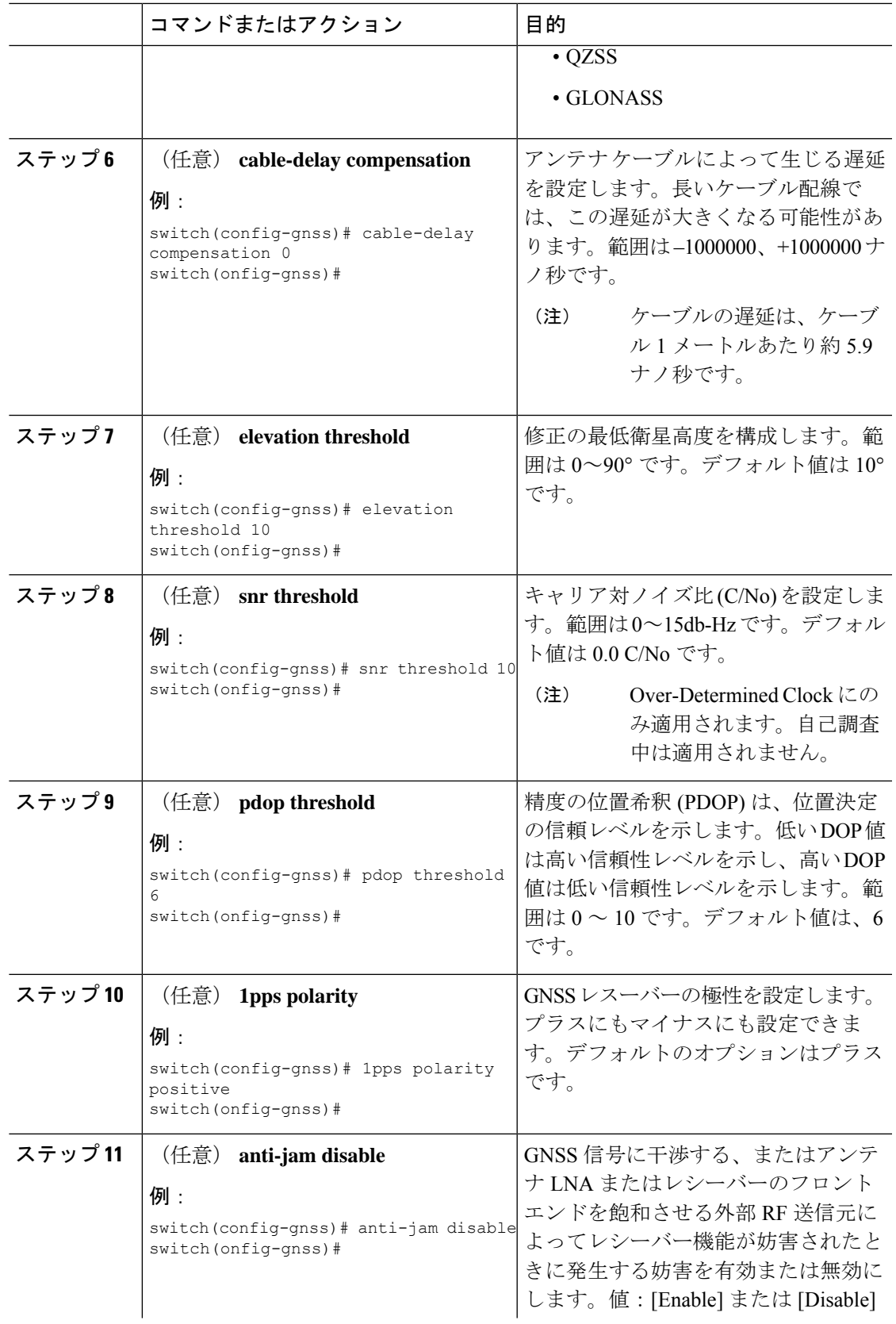

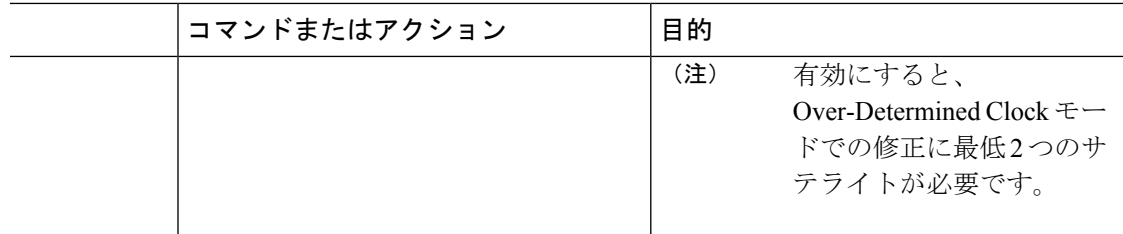

## **GNSS** 構成の検証

GNSS の構成タスクが完了したら、このリファレンスを使用して構成エラーがないことを確認 して、設定を確認します。

#### **show gnss-receiver**

このコマンドの出力には、GNSS 構成の詳細が表示されます。

**show gnss-receiver** コマンドの出力例を次に示します。

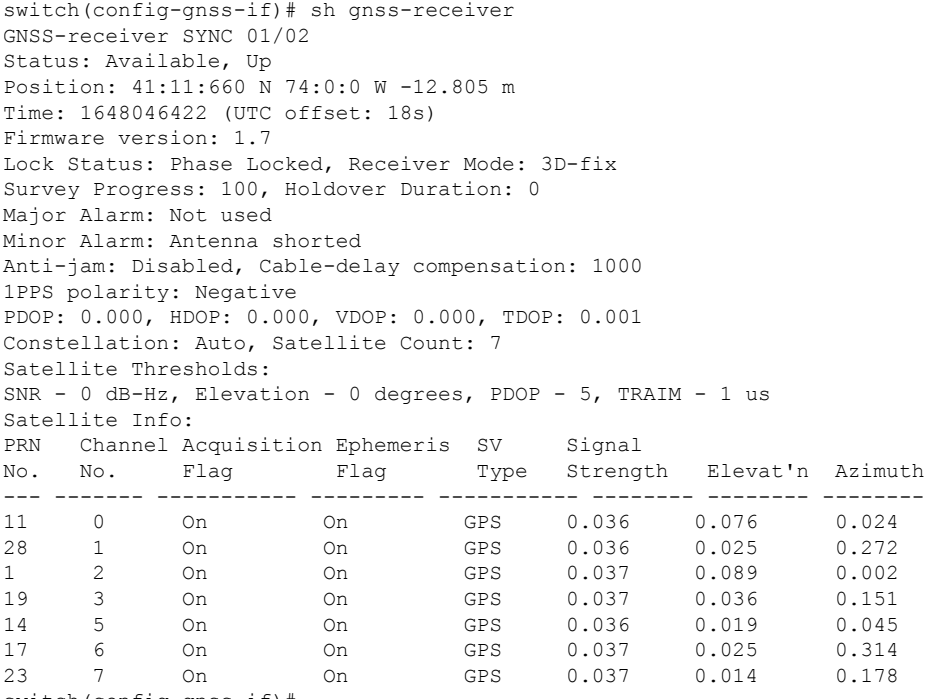

### switch(config-gnss-if)#

### **show frequency synchronization selection**

**show frequency synchronization selection** コマンドの出力例を次に示します。

switch(config-gnss-if)# sh frequency synchronization selection ============== Selection point: System Clock (T0) Selector (2 inputs, 1 selected) Last programmed 00:53:56 ago, and selection made 00:53:35 ago Next selection points

```
Node scoped :
Uses frequency selection
Used for local line interface output
S Input Last Selection Point QL Pri Status
== ======================== ======================== ===== === ===========
Internal0[1] n/a SEC 255 Available
11 GNSS2[1] n/a PRC 100 Locked
==============
Selection point: IEEE 1588 Clock Selector (2 inputs, 1 selected)
Last programmed 00:53:56 ago, and selection made 00:53:55 ago
Next selection points
Node scoped :
Uses frequency selection
S Input Last Selection Point QL Pri Status
== ======================== ======================== ===== === ===========
21 Internal0[1] n/a SEC 255 Holdover
GNSS2[1] n/a PRC 100 Unmonitored
==============
switch(config-gnss-if)#
```
I

翻訳について

このドキュメントは、米国シスコ発行ドキュメントの参考和訳です。リンク情報につきましては 、日本語版掲載時点で、英語版にアップデートがあり、リンク先のページが移動/変更されている 場合がありますことをご了承ください。あくまでも参考和訳となりますので、正式な内容につい ては米国サイトのドキュメントを参照ください。